# **SOPHIA GIRLS' COLLEGE, AJMER (AUTONOMOUS)**

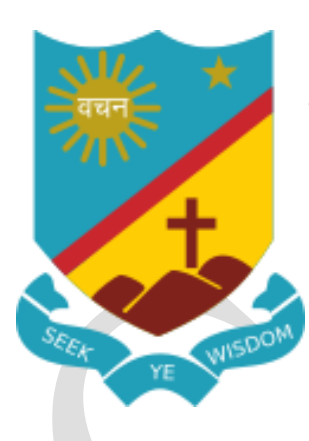

# **Scheme of Examination And SYLLABUS 2023-24 (Batch)**

# **FOR BACHELOR OF COMMERCE (Accountancy & Business Statistics)**

**(as Major Subject) Choice Based Credit System with New Education Policy Semester - I to VI**

# **BACHELOR OF COMMERCE**

Eligibility for admission in First Year of BCOM is 10+2 examination of any Board with at least 48% marks. With regard to admission on reserved category seats government rules will be applicable.

# **SCHEME OF EXAMINATION**

The number of the paper and the maximum marks for each paper, together with the minimum marks required for a pass are shown against each subject separately. It will be necessary for a candidate to pass in the theory as well as the practical part of a subject/paper, wherever prescribed, separately.

Classification of successful candidates shall be as follows:

First Division 60%  $\bigcap$  of the aggregate marks prescribed in Semesters I to VI taken together Second Division

All the rest shall be declared to have passed the examination.

- For passing a candidate shall have to secure at least 40% marks in each course (Theory and Practical separately).
- $\lambda$  No division shall be awarded in Semesters I to V.
- Whenever a candidate appears for a due paper examination, she will do so according to the syllabus in force.
- A candidate not appearing in any examination/absent in any paper of term end examination shall be considered as having DUE in those papers.

#### **Program Outcome**

On successful completion of B.Com, the students will be able to-

- To make decisions at a personal and professional level.
- To meet the requirements as well trained professionals in Industries, Banking Sectors, Asset Management Companies Insurance Companies, Financing companies, Transport Agencies, Warehousing, etc.
- To acquire the knowledge, skill in different areas of communication, decision making, innovations and problem- solving for day-to-day business activities.
- To independently start up their business.
- To get thorough knowledge of Finance and Commerce.
- To acquire the knowledge of different specializations in Accounting, Costing, Banking and Finance with practical exposure in organizations.
- To get skills regarding various careers like Finance Manager, Marketing Manager, and Sales Manager and overall Administration abilities of the Company.

#### **Program Specific Outcome**

On the successful completion of B.Com with Accountancy and Business Statistics, the students will be able:

- To provide adequate knowledge and understanding about Accounting and Finance subjects to the students.
- To acquire adequate exposure to the operational environment in the field of Accounting and Finance.
- To exploit opportunities being newly created in the Accounting and Finance field.
- To acquire skills to work as tax consultants, audit assistants and other financial supporting services.
- To pursue professional courses such as CA, CMA, ICWA, CS, etc.
- To perform all accounting activities and handle various types of business very well.
- To be exposed to the practical aspects of direct and indirect tax.

# **End Semester Examination Pattern**

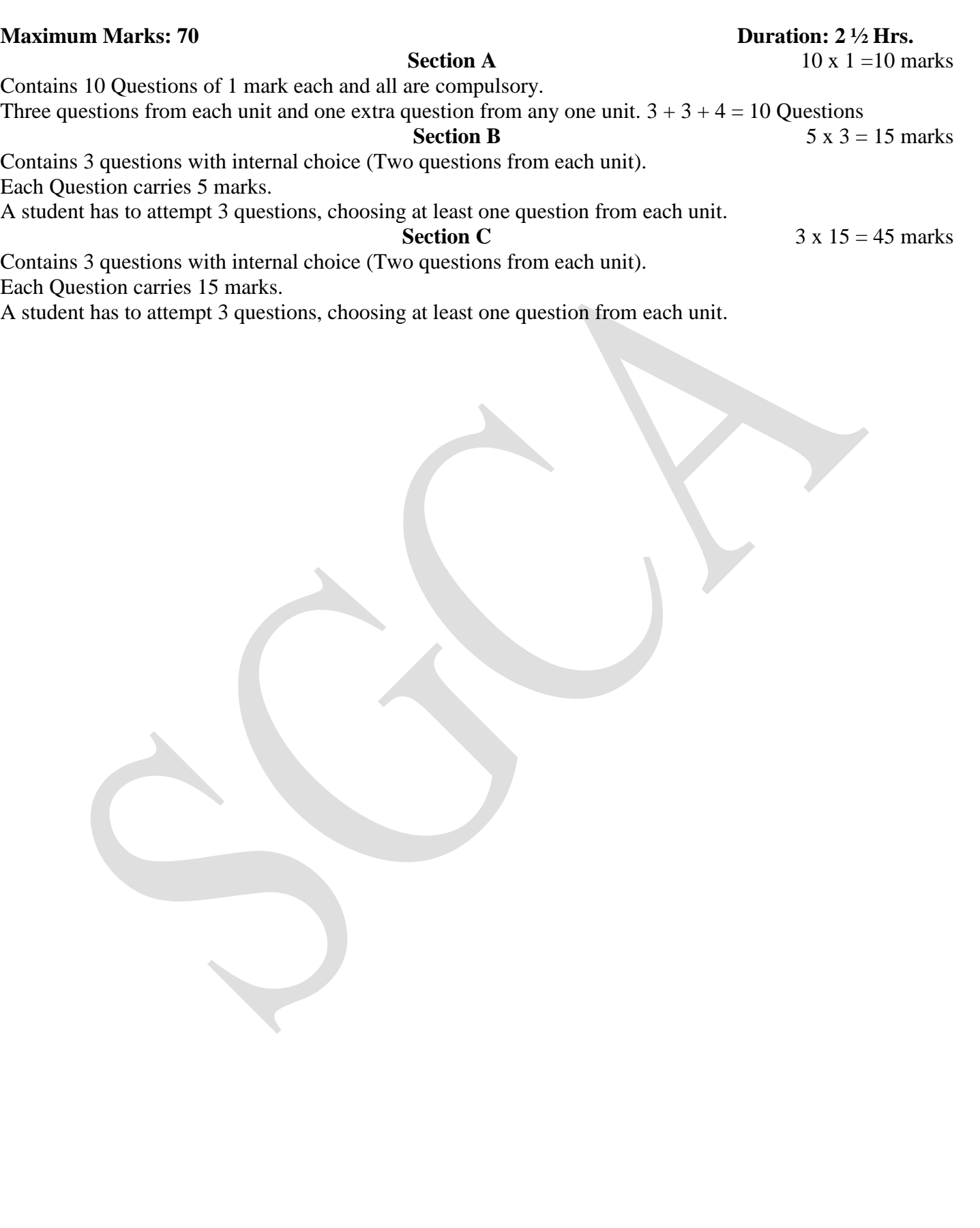

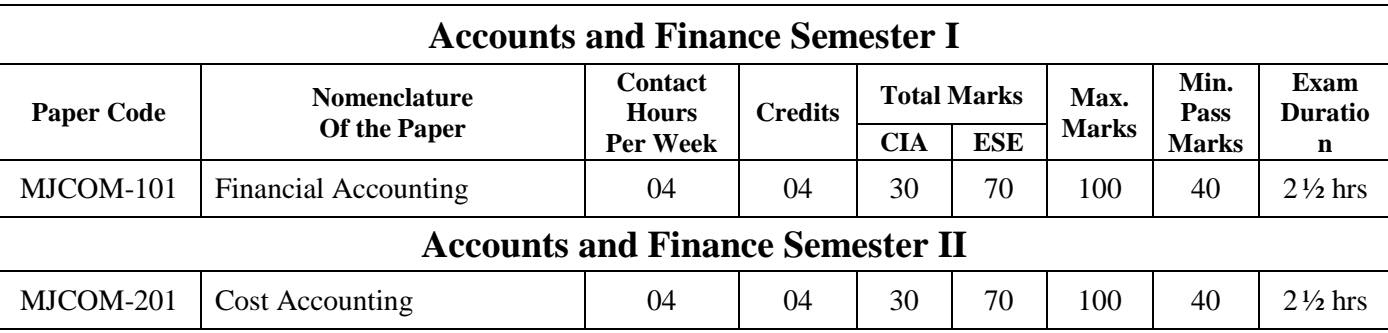

# **Course Structure B.Com.– I Year**

#### **B.Com. Sem I MJCOM-101: Financial Accounting**

#### **Max. Marks: 100 Min. Marks: 40 Credits: 4** Duration: 2 ½ Hrs.

**Leaning Outcomes:** After completion of the course, student will be able to:

Understand application of accounting knowledge in special business activities.

- Prepare final accounts of Department and to develop knowledge about Branch accounting.
- Understand advanced issues in partnership accounts.
- Develop the skills of recording of transactions relating to hire purchase system and computation of Insurance Claim.
- Develop the ability to assist an accountant.

#### *Note: Please make a 60:40 distribution in numerical: theory questions*

#### **Unit-I**

**Financial accounting standards**: concept, benefits, procedure for issuing accounting standards in India, Need for a global standard, IFRS-Concept, Need and Procedure.

**Dissolution of the partnership firm:** Accounting of Dissolution of the partnership firm including insolvency of partners, sales to a limited company and piecemeal distribution.

**Insolvency Accounts**: Insolvency of Individuals, Firms and Companies; Preparation of Statement of Affairs and Deficiency Accounts in the light of Indian Bankruptcy Code.

#### **Unit-II**

**Departmental Accounts**: Apportionment of Indirect Expenses; Trading and Profit & Loss Account; Inter departmental Transfers.

**Branch accounts**: objective, types of branch, stock and debtors' method, wholesale branch method and independent branch and inter branch transactions (excluding foreign branches)

#### **Unit-III**

**Hire Purchase System***:* Features, Difference between Hire purchase and Installment purchase systems, Accounting for Hire Purchase and Installment System: Journal Entries and Ledger Accounts in the Books of Vendor and Purchaser. Default in payment.

**Insurance claim for loss of stock and for loss of profit**: Loss of Stock-Physical & ownership concept; concept of under-insurance and average clause; computation of claim – with price change; consideration of unusual selling line; price reduction etc. Loss of profit- Concept – insured  $\&$ uninsured standing charges, GP rate, short sales and increased cost of working, average clause and computation of claim (simple type).

#### **Reference Books:**

- Gupta, R.L. and Radhaswamy M. Advanced Accountancy, Sultan Chand & Sons., New Delhi.
- Tulsian P.C., Tulsian Bharat, Tulsian Tushar, Financial Accounting, S. Chand Publishing.
- Shukla, M.C., Grewal, T.S. and Gupta, S.C.: Advanced Accounts, S. Chand & Co., New Delhi
- Paul, S.K., Advanced Accounting, Sultan Chand & Sons, New Delhi.
- Jain S.P. & Narang K.L. Advanced Accounting, Kalyani Publishers.
- Maheshwari & Maheswari. Advanced Accountancy-I, Vikash Publishing Co.
- Sehgal & Sehgal, Advanced Accountancy Vol. I, Taxman Publication.

Note: Latest edition of the book to be referred.

# $MICOM-101:$  वित्तीय लेखांकन

#### अधिकतम अंक: 100 क्रेडिट: 4

अध्ययन के परिणाम:- इस पाठ्यक्रम के सफलतापूर्वक पूर्ण होने के पश्चात विद्यार्थी योग्य होगें -

- विशेष व्यावसायिक गतिविधियों में लेखांकन ज्ञान के अनुप्रयोगों को समझना।
- विभागों के अंतिम खातों का निर्माण करना और शाखा लेखांकन के बारे में ज्ञान विकसित करना।
- साझेदारी खातों के उन्नत समस्याओं को समझना।
- किराया क्रय पद्धति से संबधित व्यवहारों का लेखा करने हेतु कौशल विकसित करना तथा बीमा दावों की गणना करना।
- लेखापाल की सहायता करने की क्षमता विकसित करना।

#### नोटः कृपया संख्यात्मक तथा सैद्धान्तिक प्रश्नों का वितरण 60:40 के अनुसार करें।

#### डकाई **I**

**वित्तीय लेखांकन मानक–** भारत में लेखांकन मानक जारी करने की अवधारणा, लाभ, प्रक्रिया। वैश्विक मानक की आवश्यकता, आई एफ आर एस सकंल्पना, आवश्यकता तथा प्रकिया।

साझेदारी फर्म का विघटन- साझेदारों के दिवालियापन, एक सीमित कम्पनी को बिक्री और टुकड़ों में वितरण सहित साझेदारी फर्म के विघटन का लेखांकन।

दिवालिया खाते— व्यक्तियों, फर्मों और कंपनियों का दिवालियापन, भारतीय दिवालियापन संहिता के अंतर्गत मामलों और कमी खातों का विवरण तैयार करना।

#### इकाई II

विभागीय खाते— अप्रत्यक्ष व्यय का विभाजन, व्यापार और लाभ एवं हानि खाता, अंतरविभागीय स्थानांतरण। शाखा खाते— उददेश्य, शाखा के प्रकार, स्टॉक और देनदारों की विधि, थोक शाखा विधि और स्वतंत्र शाखा तथा अंतर शाखा लेनदेन।(विदेशी शाखा के अतिरिक्त)

#### इकार्ड**ा।**

**किराया खरीद प्रणाली—** विशेषताऐं, किराया खरीद और किस्त खरीद प्रणालियों के बीच अंतर, किराया खरीद और किस्त प्रणाली के लिए लेखांकन, विक्रेता और केता की पुस्तकों में जर्नल प्रविष्टियाँ और लेजर खाते, भूगतान में चूक।

स्टॉक के नुकसान और लाभ के नुकसान के लिए बीमा दावा– स्टॉक की हानि, भौतिक और स्वामित्व अवधारणा, अल्प बीमा और औसत खंड की अवधारणा, दावे की गणना मृत्य परिवर्तन के साथ, असामान्य विक्रय रेखा पर विचार, मूल्य में कमी आदि। लाभ की हानि संकल्पना। बीमाकृत और गैरबीमाकृत स्थायी शुल्क, जीपी दर, कम बिक्री और कार्यशील लागत में वृद्धि, औसत खंड और दावे की गणना।

#### संदर्भित पुस्तकें-

- जैन, खण्डेलवाल, पारीकः– वित्तीय लेखांकन तथा निर्णयन, पूनः संस्करण, अजमेरा बुक कम्पनी जयपुर।
- अग्रवाल, शाह, शर्मा, अग्रवालः– वित्तीय लेखांकन तथा निर्णयन, पूनः संस्करण, रमेश बुक डिपोट पब्लिकेशन जयपुर।

नोट :- संदर्भित पुस्तकों के नवीनतम संस्करण का उपयोग किया जायें।

# **Semester II**

#### **MJCOM-201: Cost Accounting**

#### Max. Marks: 100 **Credits: 4**

#### Min. Marks: 40 Duration:  $2\frac{1}{2}$  Hrs.

**Learning Outcomes:** On the successful completion of the course, students will be able to:

- Understand the basic concepts of cost, costing, cost accounting principle and material control techniques.
- Understand the wage system and wage control technique.
- Acquire the necessary skills to compute unit costing and operating costing.  $\bullet$
- Develop the skills to control cost through cost reduction technique.
- Analyse the cost and do its computation.

#### Note: Please make a 60:40 distribution in numerical: theory questions

#### न्यूनतम अंकः 40 अवधि:  $2\frac{1}{2}$  घंटे

#### **Unit –I**

**Introduction:** Definition of Costing, Objectives of Cost Accounting; Importance of Cost Accounting to Business Concern, Advantages of a Cost Accounting system, Installing a Cost Accounting System, Essentials of a good Cost Accounting System. Cost, Cost object, Cost units and Cost Centers, Types of costs, classification of costs, cost sheet, total costs and unit costs. Costing Methods and Techniques.

**Accounting for Material:** Material control: concept and techniques; pricing of material issues, treatment of material losses.

**Accounting for Labour:** Labour cost and control procedure; labour turnover, idle time and overtime; methods of wage payment - time and piece rates; incentive schemes.

#### **Unit –II**

**Accounting for overheads**: Introduction Definition, Classification of Overhead- Element-wise, Functional and Behavioral; Need for classifying overhead into fixed and variable; various types of overheads. Allocation and apportionment of Overhead; Absorption of Overhead: various methods and their application; Treatment of under absorption/over absorption of overheads.

**Unit Costing:** Definition, Objectives, Types of Cost unit, Production Account, Differences between cost sheet and production account, treatment of work in progress, scrap and wastage, spoilage and defectives, opening and closing stock of finished goods, determination of tender price, absorption of overheads.

**Operating costing:** Introduction, Transport Costing, Hotel Costing, Power house Costing, Hospital Costing and Cinema Costing.

#### **Unit –III**

**Job Costing:** Definition, features, procedure, Job Cost sheet.

**Batch Costing:** Definition, Economic Batch Quantity and its determination, Batch Cost Sheet.

**Contract Costing:** Progress payments, Retention money, Escalation clause, Contract accounts, Treatment of notional profit, Presentation of work in progress in Balance Sheet.

**Process Costing:** Meaning, Features, Process v/s Job Costing, preparation of process accounts. Treatment of Normal loss, abnormal loss and abnormal gain, Treatment of Opening and closing Stock, Inter process profit, By Product and Joint Product Cost Accounting.

#### **Reference Books:**

- Oswal, Maheshwari, Sharma, Mantri Sharma, Cost Accounting, Ramesh Books Depot Jaipur
- Dr. D.C. Jain, Dr. M.C. Khandelwal and R. Govind Pareek, Cost Accounting, Ajmera Books Co., Jaipur.
- Dr. P.C. Tulsian, Cost Accounting, S. Chand & Co. Ltd, New Delhi.
- Dr. B.K. Mehta, Cost Accounting, S.B.P.D Publishing House, Agra.
- Arora M.N., Cost accounting- Principles and Practice, Vikas Publishing House, New Delhi
- Jain S.P. and Narang K.L., Cost Accounting; Kalyani Publications, New Delhi.
- Horgren, Charles, Foster and Datar, Cost Accounting A Managerial Emphasis; prentice-Hall of India, New Delhi.
- Maheshwari S.N., Advanced Problems and Solutions in Cost Accounting, Sultan and Chand: New Delhi.

*Note: Latest edition of the book to be referred.*

#### **MJCOM-201: लागत लेखांकन**

#### vf/kdre vad% **100** U; wure vad% **40** क्रीडिट: 4 अर्थ कर समाप्ती के बाद कर समाप्ती के बाद कर समाप्ती कर समाप्ती के अर्थ कर समाप्ती के अर्थ कर समाप्ती

अध्ययन के परिणाम: = इस पाठ्यक्रम के सफलतापूर्वक पूर्ण होने के पश्चात् विद्यार्थी योग्य होगें-

- लागत, लागत लेखांकन, लागत लेखांकन सिद्धान्त तथा सामग्री नियंत्रण तकनीक के आधारभूत संकल्पना को समझना।
- श्रम प्रणाली तथ श्रम नियंत्रण तकनीक का ज्ञान।
- इकाई लागत लेखांकन तथा परिचालन लागत लेखांकन की गणना हेतू आवश्यक कौशल का विकास।
- लागत कमी तकनीक के द्वारा लागत नियंत्रण के कौशल का विकास।

लागत का विश्लेषण एवं इसकी गणना करना।

## नोटः- कृपया संख्यात्मक तथा सैद्धान्तिक प्रश्नों का वितरण 60:40 के अनुसार करें।

#### इकाई I

**परिचय**:– लागत लेखांकन की परिभाषा, लागत लेखांकन के उददेश्य, व्यवसाय के लिये लागत लेखांकन का महत्व, लागत लेखांकन पद्धति के लाभ, लागत लेखांकन पद्धति की स्थापना, एक अच्छे लागत लेखांकन पद्धति के तत्व, लागत, लागत वस्तु, लागत इकाई तथा लागत केन्द्र, लागत के प्रकार, लागत का वर्गीकरण, लागत पत्र, कल लागत एवं इंकाई लागत, लागत विधियाँ एवं तकनीक।

**सामग्री का लेखांकन**:– सामग्री नियंत्रण, अवधारणा एवं तकनीक, सामग्री निर्गमन का मल्यांकन, सामग्री क्षय का लेखा।

श्रम लेखांकन:— श्रम लागत एवं नियंत्रण प्रक्रिया, श्रम आर्वत, कार्यहीन समय तथा अधिसमय, श्रम भुगतान की विधियॉ– कार्य एवं समय आधारित दरें एवं प्रेरणादायक योजनाऐं।

#### डकाई II

उपरिव्ययों का लेखाः-- परिचय, परिभाषा, उपरिव्ययों का वर्गीकरण- लागत तत्व के अनुसार, कार्यात्मक एवं व्यावहारिकः स्थिर एवं परिवर्तनशील उपरिव्ययों के वर्गीकरण की आवश्यकता, विभिन्न प्रकार के उपरिव्यय। उपरिव्यय का आवंटन एंव अनुभाजन, उपरिव्ययों का अवशोषण, इनके अनुप्रयोगों की विभिन्न विधियॉं, उपरिव्ययों के अत्यावशोषण तथा न्यूनावशोषण का लेखा।

इकाई लागत निर्धारण रीतिः– परिभाषा, उद्देश्य, लागत इकाई के प्रकार, उत्पादन खाता, उत्पादन खाता एवं लागत पत्र में अन्तर, अर्द्ध निर्मित माल, अवशेष सामग्री, क्षय तथा दूषित माल का लेखा, तैयार माल का प्रारम्भिक एवं अन्तिम स्कन्ध, टेण्डर मूल्य का निर्धारण, उपरिव्ययों का अवशोषण।

**परिचालन लागत निर्धारणः–** परिचय, परिवहन लागत लेखांकन, होटल लागत निर्धारण, विद्युत गृह लागत लेखांकन, अस्पताल लागत लेखांकन एवं सिनेमा हॉल लागत लेखांकन।

#### इकाई III

उपकार्य लागत निर्धारणः– परिभाषा, विशेषताऐं, प्रक्रिया, उपकार्य लागत पत्र।

समूह लागतः परिभाषा, आर्थिक समूह मात्रा एवं उसका निर्धारण, समूह लागत पत्र।

**ठेका लागत**: भूगतान प्रक्रिया, प्रतिधारण धन, वृद्धि वाक्याश, ठेका खाता, अनुमानित लाभ का लेखा, चिठठे में अर्द्धनिर्मित माल का प्रस्तुतीकरण।

प्रक्रिया लागतः अर्थ, विशेषताऐं, प्रक्रिया एवं उपकार्य में अन्तर, प्रक्रिया खातों का निर्माण, असामान्य क्षय, सामान्य क्षय एवं असामान्य बचत का समायोजन, प्रारम्भिक एवं अन्तिम स्कन्ध का समायोजन, अर्न्तप्रक्रिया लाभ, सह-उत्पादन, उपोत्पाद लागत निर्धारण।

# संदर्भित पुस्तकें-

• जैन, खण्डेलवाल, पारिकः– लागत लेखांकन, अजमेरा बुक कम्पनी जयपूर।

एम. आर. अग्रवाल:– लागत लेखांकन, गरिमा पब्लिकेशन, जयपुर।

ओसवाल, माहेश्वरी, शर्मा, मंत्री, शर्माः लागत लेखांकन, रमेश बक डिपोट जयपर।

नोटः संदर्भित पुस्तकों के नवीनतम संस्करण का उपयोग किया जायें।

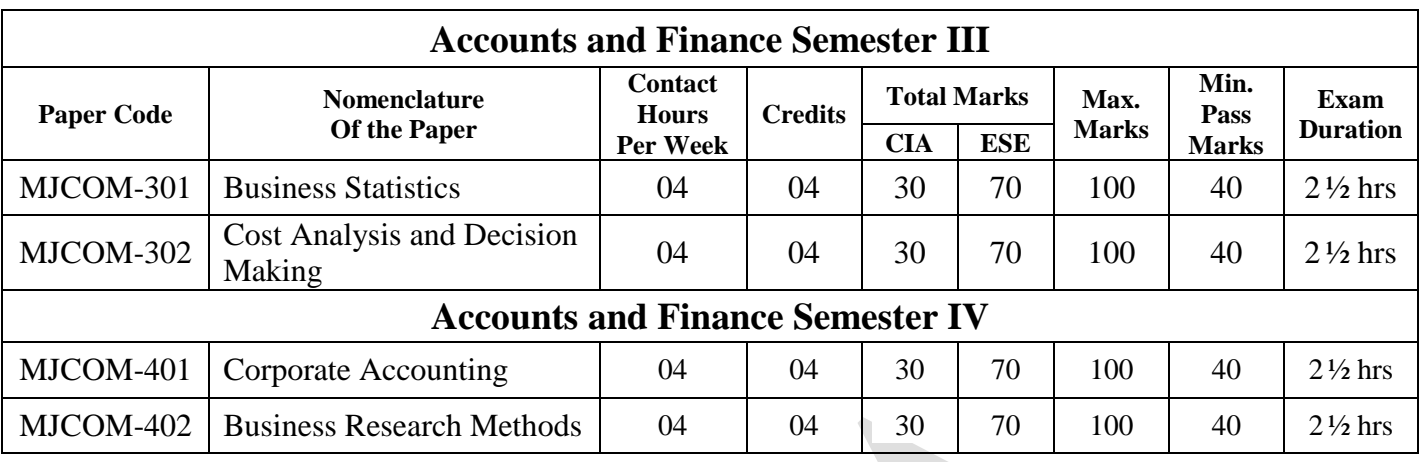

# **Course Structure B.Com – II Year**

#### **Semester – III MJCOM-301: Business Statistics**

#### **Max. Marks: 100 Min. Marks: 40 Credits: 4 Time: 2 ½ Hrs.**

Learning Outcome: On successful completion of the course, the students will be able to

- Analyze quantitative information for decision making.
- Interpret the concept of Statistical tools and techniques.
- Assess dispersion and methods of measurement of dispersion and skewness.
- Develop an understanding of linear regression and correlation.
- Develop an understanding of time series and basic mathematics of finance.

#### *Note: Please make a 60:40 distribution in numerical: theory questions*

#### **Unit- I**

**Introduction:** Statistics as a subject; Descriptive Statistics compared to Inferential Statistics; Types of data; Collection of data; Official Statistics, Simple Random Sample, Stratified random sample.

**Analysis of Univariate Data**: Construction of a frequency distribution,

**Concept of Central Tendency**.: mean, mode, median.

**Dispersion** – Meaning, importance, methods of measurement of dispersion and its coefficient. **Skewness** – meaning, methods of measuring skewness and difference between dispersion and skewness.

#### **Unit- II**

**Measures of Correlation**: Meaning and definition of correlation, uses of correlation, types of correlation, methods of Correlation- Karl Pearson, Rank Correlation, Concurrent Deviation method, Probable error, coefficient of Determination and Non-determination. Multiple Correlation: concept and significance.

**Regression Analysis**: Meaning, definition of regression, difference between correlation and regression., Linear Regression, Methods of constructing Regression Lines, Standard Error of Estimate (Excluding Change in Origin and Scale)

**Index number**: meaning, types and uses; methods of constructing price and quantity indices (simple and weighted); test of adequacy; chain-base index number; base shifting, splicing and deflating; problems in constructing index numbers; consumer price index.

#### **Unit- III**

**Basic Mathematics of Finance:** Simple and compound interest Rates of interest – nominal, effective and continuous – their interrelationships; Compounding and discounting of a sum using different types of rates.

**Analysis of time series**: cause of variations in time series data; components of a time series; decomposition – additive and multiplicative models; determination of trend – moving averages method and method of least squares (including Linear, second degree, parabolic); computation of seasonal indices by simple averages, seasonal verification through moving average method, ratio-tomoving average and link relative methods.

#### **Suggested Books:**

- Oswal, Agrawal, Saraswat, Paldecha, Agrawal -Ramesh Books Depot Publications, Jaipur.  $\bullet$
- Ranga, Gupta, Goyal, Bhatnagar, Soni; -Business Statistics & Statistical Methods; Ajmera Book  $\bullet$ Co., Jaipur.
- Dr. Agarwal Business Statistics; Vrinda Publications (P) Ltd.  $\bullet$
- Hooda, R.P.: Statistics for Business and Economics; Macmillan, New Delhi.
- Ya-Lun Chou: Statistical analysis with business and economic applications; Holt, Rinehart & Winster, New York.
- Lewin and Rubin: Statistics for management; Prentice-Hall of India, New Delhi.  $\bullet$
- Hoel & Jessen: Basic statistics for business and economics; John Wiley and Sons, New York.  $\bullet$
- Yadav, Jain & Mittal; Business Statistics; Malik & Co., Jaipur.

Note: Latest edition of the book to be referred.

#### MJCOM-301: व्यावसायिक सांख्यिकी

#### अधिकतम अंक 100 क्रेडिट 4

न्यूनतम अंक 40 अवधि 21/2 घंटा

अध्ययन के परिणामः-- इस पाठयक्रम के सफलतापर्वक पर्ण होने के पश्चात विद्यार्थी योग्य होगें--

- निर्णय लेने के लिए मात्रात्मक जानकारी का विश्लेषण करना।
- सांख्यिकीय उपकरणों और तकनीकों की अवधारणा की व्याख्या करना।
- अपकिरण तथा विषमता के मापन विधियों का आकलन करना।
- रैखिक प्रतिपगमन और सहसंबंध के ज्ञान को विकसित करना।
- समय श्रखला तथा वित्त के आधारभूत गणित की समझ विकसित करना।

#### नोटः- कृपया संख्यात्मक तथा सैद्धान्तिक प्रश्नों का वितरण 60:40 के अनुसार करें।

#### इकाई **I**

**परिचयः** साख्यिकी एक विषय की तरह, विवरणात्मक साख्यिकी का निष्कर्षात्मक साख्यिकी से विभेद, संमक के प्रकार, समंकों का संकलन, आधिकारिक साख्यिकी, सामान्य देव निर्दशन, मिश्रित देव निर्दशन। एक चर विश्लेषण— आवृति वितरण का निर्माण।

केन्द्रिय प्रवति की अवधारणा- माध्य, माध्यिका तथा बहलक।

**अपकिरण–** अर्थ, महत्व, अपकिरण के मापन की विधियाँ एवं प्रमाप विचलन का गणांक।

विषमता- अर्थ, विषमता के मापन की विधियॉ, अपकिरण एवं विषमता में अंतर।

#### इकाई II

सहसम्बन्ध का माप- सहसम्बन्ध का अर्थ एवं परिभाषा, सहसम्बन्ध का उपयोग, सहसम्बन्ध के प्रकार, सहसम्बन्ध की विधियाँ, कार्ल पिर्यसन, क्रम सहसम्बन्ध, समकालीन विचलन विधि, सम्भाव्य ऋटि, निर्धारण तथा अनिर्धारण गुणाक, बहुसहसम्बन्ध- अवधारणा तथा महत्व।

**प्रतीपगमन विश्लेषण –** प्रतीपगमन का अर्थ व परिभाषा, प्रतीपगमन तथा सहसम्बन्ध में अंतर, रैखिय प्रतीपगमन, प्रतीपगमन रेखा निर्माण की विधियाँ, आकंलन की मानक ऋटि (उत्पति तथा पैमाने में अंतर को छोडकर)।

सूचंकाकः अर्थ, प्रकार एवं उपयोग, मूल्य एवं मात्रा, सूचकांक ज्ञात करने की विधियॉ, (साधारण एवं भारित सूचकांक) सूचंकाक सूत्रों की उत्तुमता का परीक्षण, श्रंखला आधार सूचकांक, आधार बदलना, सूचकाकों की अपस्फीति एवं शिरोबन्धन, सूचकाकों की रचना में समस्याऐं, उपभोक्ता मूल्य सूचकांक।

#### इकाई III

**वित की आधारभूत गणितः** सरल तथा चक्रवृद्धि ब्याज दर की गणना, नाममात्र, प्रभावी तथा सतत ब्याजदर तथा आन्तरिक सम्बन्ध। विभिन्न दरों का उपयोग करते हुए छूट तथा चक्रवृद्धि दर की गणना। **काल श्रेणी का विश्लेषणः** काल श्रेणी समंकों मे अन्तर के कारण, काल श्रेणी के संघटक, काल श्रेणी का विघटन, योगात्मक प्रतिरूप, गुणात्मक प्रतिरूप, प्रवृति का निर्धारण– चल माध्य विधि, न्यूनतम वर्ग विधि

(रेखीय, विघातीय एवं वक्रीय रीति)ए मौसमी विचरणों का मापः— साधारण माध्य, चल माध्य रीति, चल .<br>माध्य अनुपात रीति एवं श्रंखला मूल्यानुपात रीति।

#### संदर्भित पुस्तकें $-$

- ओसवाल, अग्रवाल, सरसवाल, पालदेचा, अग्रवाल:— साख्यिकी प्रथम संस्करण, रमेश बुक डिपोट पब्लिकेशन जयपर।
- रंगा. गोयल. गुप्ता, भटनागर, सोनी : व्यावसायिक साख्यिंकी एवं साख्यिंकी विधियॉ, अजमेरा बुक कम्पनी, जयपर।
- यादव, जैन, मिततल– व्यावसायिक साख्यिकी, मलिक एंड कम्पनी, जयपर।

नोटः संदर्भित पुस्तकों के नवीनतम संस्करण का उपयोग किया जायें।

#### **MJCOM-302: Cost Analysis and Decision Making**

# **Max. Marks: 100 Min. Marks: 40**

**Credits: 4 Time: 2 ½ Hrs**

Learning Outcome: On successful completion of the course, the students will be able to:

- Understand the application of costing techniques for decision making by the management.
- Acquire skills for application of marginal and absorption costing techniques and balanced score card.
- Prepare different types of budgets and comprehend their utility.
- Recognise the use of variance analysis for cost and sales management.
- Develop the ability to assist a manager.

#### *Note: Please make a 60:40 distribution in numerical: theory*

#### **Unit – I**

**Marginal Costing and Break-even Analysis**: Marginal Cost; Difference between Marginal Costing and Differential Costing, Marginal Costing and Absorption Costing; Contribution Analysis; Cost – Volume- Profit Analysis; Different types of Break-even Points and Charts; Advantages and limitations of BEP Charts and Marginal Costing, Applications of BEP in sales and Mix Product Lines. Decisions Involving Alternate Choices: Cost Concepts Associated with Decision making; Evaluation Process; Specific Management Decisions – Make or buy; Expand or buy; Expand or Contract; Change vs. Status Quo; Retain or Replace; Explaining New Markets; Optimum Product Mix; Adding and Dropping a Product.

**Target Costing** – concept and principles.

**Balanced Scorecard as performance measure**- Features, Purpose, Reasons for use of Balanced Scorecard.

#### **Unit – II**

**Budget & Budgetary Control:** An introduction, Types of budgets, fixed and flexible budget, cash budget, Master Budget, Control Ratios.

**Zero Base Budgeting**: Features, Purpose, Advantages, Disadvantages

**Responsibility Accounting**: Features, Purpose, Advantages, Disadvantages

**Performance Budgeting**: Features, Purpose, Advantages, Disadvantages

#### **Unit – III**

**Standard Costing & Variance Analysis**- Meaning, Scope, Advantage, Techniques and Elementary variance analysis- Material, Labour, Overhead and Sales Variances.

#### **Cost Reduction and Cost Control**.

**Activity Based Costing:** Meaning, Definition, Need, Nature, Process, Advantages and Disadvantages. Calculation of cost based on ABC.

#### **Reference Books**

- Gupta R.L. and Radhaswamy M., Advanced Accountancy, Sultan Chand & Sons New Delhi.
- Jain, Khandelwal, Pareek, Financial Accounting and Decision Making, Revised Edition, Ajmera Book Company, Jaipur
- Agrawal, Shah, Sharma, Agrawal, Agrawal, Financial Accounting and Decision Making Revised Edition (RBD) Publication, Jaipur
- Chakraborty H., Advanced Accountancy, (Oxford University press)

 Khan M.Y., Jain P.K., Management Accounting Text, Problems & cases, Mc. Graw Hill Publications, New Delhi.

Arora M. N., A Textbook of Cost and Management Accounting, S. Chand, New Delhi.

Note: Latest edition of the book to be referred.

#### **MJCOM-302**: लागत विश्लेषण एवं निर्णयन

#### vf/kdre vad% **100** U; wure vad% **40** केडिट: 4 **4** volume 2½ size and 2½ size and 2½ size and 2½ size and 2½ size and 2½ size and 2½ size and 2½ size and 2½ size and 2½ size and 2

अध्ययन के परिणाम:- इस पाठ्यक्रम के सफलतापूर्वक पूर्ण होने के पश्चात् विद्यार्थी योग्य होगें-

- <u>प्र</u>बंधन द्वारा निर्णय लेने की लागत तकनीकों के अनुप्रयोग को समझना।
- .<br>सीमांत तथा अवशोषण लागत तकनीको और संतलित अंक पत्रक के अनप्रयोग हेत कौशल प्राप्त करना।
- विभिन्न प्रकार के बजट का निर्माण करना तथा उसकी उपयोगिता समझना।
- लागत तथा विक्रय प्रबंध हेतू विचरण विश्लेषण के उपयोग को पहचानना।
- प्रबन्धक की सहायता करने की क्षमता विकसित करना।

नोट: कृपया संख्यात्मक तथा सैद्धान्तिक प्रश्नों का वितरण 60:40 के अनुसार करें।

#### $\overline{\mathbf{s}}$ कार्ड**I**

सीमान्त लागत तथा सम विच्छेद विश्लेषण : सीमान्त लागत, सीमान्त लागत तथा विभेदक लागत में अंतर, सीमान्त लागत तथा अवशोषण लागत के बीच अंतर, योगदान विश्लेषण, लागत–लाभ–मात्रा विश्लेषण, सम विच्छेद बिन्द तथा चार्ट के विभिन्न प्रकार, सम विच्छेद चार्ट तथा सीमान्त लागत के लाभ ओर सीमाए, विक्रय में सम विच्छेद बिन्दु तथा मिश्रित उत्पाद श्रंखला के अनुप्रयोग। वैकल्पिक विकल्पों से जड़े निर्णय, निर्णय से जड़ी लागत अवधारणाऐं, मल्यांकल प्रक्रिया, विशिष्ट प्रबंधन निर्णयः क्रय अथवा खरीदें, विस्तार करे या खरीदें, विस्तार या अनुबंध, परिवर्तन बनाम यथास्थितिः बनाए रखना या बदलना, नये बाजारों की व्याख्या करनाः अनुकूल उत्पाद मिश्रणः किसी उत्पाद को जोडना और हटाना।

त्रक्ष्य लागत– अवधारणा तथा सिद्धान्त ।

निष्पादन माप के रूप में संतुलित अंक पत्रक– तत्व, उददेश्य, संतुलित अंक पत्रक उपयोगिता के कारण ।

#### इकाई II

बजट तथा बजटिंग नियंत्रण– एक परिचय, बजट के प्रकार, स्थिर एवं लोचशील बजट, रोकड बजट, मास्टर बजट, नियंत्रण अनुपात।

शून्य आधार बजटन- तत्व, उददेश्य, लाभ तथा हानियाँ।

 $\overline{\textbf{S}}$ त्तरदायित्व लेखांकन – तत्व, उददेश्य, लाभ तथा हानियाँ।

**निष्पादन बजटन**– तत्व, उददेश्य, लाभ तथा हानियाँ।

#### bdkb Z **III**

मानक लागत एवं विचरण विश्लेषण- अर्थ, क्षेत्र, लाभ, तकनीकें तथा प्राथमिक विचरण विश्लेषण-सामग्री, श्रम, उपरिव्यय तथा बिक्री विचरण।

#### लागत में कमी तथा लागत नियंत्रण।

**गतिविधि आधारित लागत निर्धारण**— अर्थ, परिभाषऐं, आवश्यकता, प्रकृति, प्रक्रिया, लाभ तथा हानि, गतिविधि पर आधारित लागत की गणना।

#### संदर्भित पस्तकें—

- े जैन, खण्डेलवाल, पारीकः— वित्तीय लेखांकन तथा निर्णयन, पूनः संस्करण, अजमेरा बुक कम्पनी जयपुर।
- अग्रवाल, शाह, शर्मा, अग्रवाल:– वित्तीय लेखांकन तथा निर्णयन, पून: संस्करण, रमेश बुक डिपोट पब्लिकेशन जयपुर।

नोट:– संदर्भित पुस्तकों के नवीनतम संस्करण का उपयोग किया जायें।

### **Semester – IV MJCOM-401: Corporate Accounting**

#### **Max. Marks: 100 Min. Marks: 40 Credits: 4 Time: 2 ½ Hrs.**

Learning Outcome: On successful completion of the course, the students will be able to:

- Develop an awareness about corporate accounting in conformity with the provisions of companies Act.
- Impart basic accounting knowledge as applicable to business.
- Analyse quantitative information for issue of shares and debentures, forfeiture, buyback, redemption of shares and debentures.
- Interpret the concept of internal reconstruction and amalgamation of companies
- Develop the ability to assist an accountant.

#### *Note: Please make a 60:40 distribution in numerical: theory*

#### **Unit – I**

**Issue of Shares:** Concept & process of book building. Issue of rights and bonus shares.

#### **Buy back of shares.**

**Redemption of Preference shares**: Accounting for Redemption, Methods of redemption, Purchases of Business, Profit prior to incorporation.

#### **Under-writing of Shares and Debentures**

**Redemption of Debentures**: Lump-sum, Installment, Sinking Fund method, Open Market operation Method

#### **Unit – II**

**Internal reconstruction**: Alteration in Share capital, Reduction in Share Capital, Capital reduction Scheme, Framing Internal Reconstruction Scheme.

**Amalgamation of Companies as per AS-14**: Types of Amalgamation, Method of Accounting for Amalgamations, Computation of Purchase Consideration, Accounting entries, Inter Company transactions.

**Final Accounts of Companies** including Managerial remuneration and Disposal of Profit.

#### **Unit – III**

**Valuation of Goodwill** – meaning, factors, types, need for valuation of Goodwill, methods of valuation of Goodwill.

**Consolidated Financial Statements**: Definition of Holding and Subsidiary Company, Advantages and Disadvantages from Holding company, Computation of Pre and Post Acquisition Profit, Accounting for Dividend, Receipt of Bonus shares from Subsidiary Company, Accounting Treatment for losses of Subsidiary Company, Drafting of Consolidated Balance Sheet and Consolidated Profit & Loss Account with one Subsidiary, Computation of EPS as per AS-20.

**Accounting for Liquidation of Companies**: Introduction, Modes of winding up, Statement of Affairs Method, Deficiency account, Liquidators Final Statement of account, List B Contributories.

#### **Reference Books:**

- Gupta R.L., Radhaswamy M., Company Accounts, Sultan Chand and Sons, New Delhi.
- Maheshwari S.N.: Corporate Accounting, Revised Edition -Vikas Publishing House, New Delhi.
- Monga J.R., Ahuja, Girish and Sehgal Ashok: Financial Accounting. Mayur Paper Backs, Noida.
- Shukla M.C., Grewal R.S. and Gupta S.C., Advanced Accounts, Sultan Chand & Co., New Delhi.
- P.C. Tulsian, Accounting for PE II –South Western Publishing Co., Cincinnati, Ohio.
- S.N. Maheshwari, S.K. Maheshwari, Advanced accountancy volume II Vikas Publication House, New Delhi.
- Jain, Khandelwal & Pareek, Company Accounts. Ajmera Book Co., (Revised Edition) Jaipur
- Agarwal, Shah, Sharma, Agarwal, Agarwal, Corporate Accounting. (Revised Edition) RBD Publication, Jaipur.

*Note: Latest edition of the book to be referred.*

#### $M.ICOM-401:$  निगम) लेखांकन

#### अधिकतम अंक: 100 केडिट. 4

# न्यूनतम अंकः 40

#### अवधि: 2½ घंट

अध्ययन के परिणामः- इस पाठ्यक्रम के सफलतापूर्वक पूर्ण होने के पश्चात् विद्यार्थी योग्य होगें-

- कम्पनी अधिनियम के प्रावधानों के अनुरूप निगम लेखांकन के बारे में जागरूकता विकसित करना।
- व्यवसाय हेतू आधाारभूत लेखांकन ज्ञान प्रदान करना।
- अंशों तथा ऋणपत्रों के निर्गमन, हरण, समता अंशों की क्रय वापसी तथा अंशों एवं ऋणपत्रों के शोधन हेतु मात्रात्मक जानकारी का विश्लेषण करना।
- कम्पनियों के आंतरिक पुनर्निर्माण और समामेलन की अवधारणा की व्याख्या करना।
- लेखापाल की सहायता करने की क्षमता विकसित करना।

#### नोटः – कृपया संख्यात्मक तथा सैद्धान्तिक प्रश्नों का वितरण 60:40 के अनुसार करें।  $\overline{\mathbf{s}}$ काई I

**अंशों का निर्गमन–** बुक बिल्डिंग प्रकिया एवं अवधारणा, अधिकार एवं बोनस अंशों का निर्गमन। अंशों को वापस खरीदना

अधिमान अंशों का शोधन– शोधन का लेखांकन, शोधन की विधियाँ, व्यवसाय का क्रय, समामेलन से पूर्व के लाभ।

#### अंशों तथा ऋणपत्रों का अभिगोपन।

ऋणपत्रों का शोधन–एकमुश्त भुगतान विधि, किश्त पद्धति, सिकिंग फण्ड विधि, खुले बाजार में क्रय द्वारा शोधन।

#### इकाई II

आंतरिक पुननिर्माण– अंश पूँजी में परिवर्तन, अंश पूँजी में कमी, पूँजी कमी योजना, आंतरिक पुननिर्माण योजना का निर्माण।

लेखा मानक 14 के अनुसार कम्पनियों का समामेलन– समामेलन के प्रकार, समामेलन लेखांकन की विधि, प्रतिफल राशि की गणना, लेखांकन प्रविष्टियॉं, अर्न्तकम्पनी व्यवहार।

कम्पनियों के अन्तिम खाते एवं प्रबंधकीय पारिश्रमिक, लाभों का बंटवारा।

#### इकाई III

ख्याति का लेखांकन- अर्थ, घटक, प्रकार, ख्याति के मूल्यांकन की आवश्यकता, ख्याति के मूल्यांकन की विधियाँ ।

एकीकृत वित्तीय खाते- सूत्रधारी एवं सहायक कम्पनी की परिभाषा, सूत्रधारी कम्पनी से लाभ तथा हानि, कय के पूर्व एवं बाद के लाभों की गणना, लाभांश का लेखांकन, संहायक कम्पनी से बोनस अंशों की प्राप्ति, सहायक कम्पनी की हानि का वित्तीय समायोजन, एकीकृत चिठ्ठे एवं किसी एक सहायक कम्पनी के साथ एकीकृत लाभ हानि खाते का निर्माण, लेखा मानक 20 के अनुसार प्रति अंश अर्जन की गणना। कम्पनी के समापन के लेखे— परिचय, समापन के प्रकार, स्थिति विवरण विधि, न्यूनता खाता, निस्तारक

के अन्तिम खाते, सूची बी धनदाता।

#### संदर्भित पुस्तकें-

- जैन, खण्डेलवाल, पारिकः– निगम लेखांकन, पुनः संस्करण, अजमेरा बुक कम्पनी, जयपुर।
- अग्रवाल, शाह, भटनागर, शर्मा, अग्रवालः–ॅनिगम लेखांकन, पुनः संस्करण, रमेश बुक डिपोट पब्लिकेशन, जयपर।

नोटः– संदर्भित पुस्तकों के नवीनतम संस्करण का उपयोग किया जायें।

#### **MJCOM-402: Business Research Methods**

#### Max. Marks: 100 **Credits: 4**

 $\bullet$ 

Min. Marks: 40 Time:  $2\frac{1}{2}$  Hrs

**Learning Outcome:** On successful completion of the course the students will be able to:

- Interpret the concepts of business research with its significance.
- Appraise the methods of data collection and sampling.
- Assess sample test and prepare a research report.
- Summarise about dynamics of business research methodology.
- Develop the skills of data analysis

#### Unit-I

An Introduction to Research: Nature, Objectives, Research Methods, Methods of Data Collection. Process of Research-Hypothesis Formulation. Research Design-Meaning and types.

Sampling-Meaning, Need and Types of sampling, Elementary Sampling theory, Sampling and Non Sampling errors.

#### $Unit-II$

Statistical Inference: - Test of Hypothesis: Sampling tests - Large sample test and small sample tests - T-Test, Z Test, F Test. Chi- Square Test: Conditions for apply Chi- Square Test, Yate's correction, Uses of Chi-Square Test, Additive Property of Chi-Square Test, Misuse of Chi-Square Test and its limitations.

#### Unit-III

Analysis of Variance- One-way Classification, Two-way Classification, Latin Square Matrix.

Report Writing and Ethical Perspective in Research: Introduction, Sourcing of data, Development of Research Proposal, Development of Research Report, Citation and Referencing by APA Style. Research Standards and Research Ethics.

#### **Reference Books:**

- Hooda, R.P: Statistics for Business and Economics, Macmillan India Ltd. New Delhi.
- Levin, Richard I and David S Rubin: Statistics for Management, Prentice Hall of India, Delhi.  $\bullet$
- Watsnam Terry J. and Keith Parramor: Quantitative Methods in Finance, International  $\bullet$ Thompson Business Press.
- Ackaff, R.L. and Sasieni, M.W., Fundamentals of Operations Research, John Wiley and sons  $\bullet$ Inc., New York.
- Sharma K.R., Research Methods, Atlantic Publishers and Distributors Pvt. Ltd.

Note: Latest edition of the book to be referred.

#### $M.ICOM-402$ : व्यावसायिक शोध प्रणाली

अधिकतम अंक: 100

#### केडिट 4

न्यूनतम अंकः 40 अवधि: 2½ घंटे

अध्ययन के परिणामः- इस पाठयक्रम के सफलतापूर्वक पूर्ण होने के पश्चात विद्यार्थी योग्य होगें-

- व्यावसायिक शोध तथा इसके महत्व की अवधारणा का विश्लेषण करना।
- संमक संकलन तथा निर्दशन की विधियों का मल्यांकन करना।
- नमना परीक्षण का आंकलन करना तथा शोध प्रतिवेदन तैयार करना।
- शोध प्रणाली की गतिशीलता के बारे में संक्षेप में बताना।
- संमक विश्लेषण के कौशल का विकास करना।

## नोटः – कृपया संख्यात्मक तथा सैद्धान्तिक प्रश्नों का वितरण 60:40 के अनसार करें।

इकाई I

व्यावसायिक शोध का परिचयः प्रकृति, उददेश्य, शोध विधियाँ, संमक संग्रहण की विधियाँ, शोध प्रक्रिया, परिकल्पना निर्माण शोध योजना – अर्थ तथा प्रकार।

**निर्दशनः–** अर्थ, आवश्यकता तथा निर्दशन के प्रकार, प्राथमिक निर्दशन सिद्धान्त, निर्दशन तथा गैर निर्दशन ऋटि।

#### इकाई II

**सांख्यिकीय अनुमान–** परिकल्पना का परीक्षणः निर्दशन परीक्षण– वहद निर्दशन परीक्षण तथा लघ् निर्दशन परीक्षण— टी परीक्षण, जेड परीक्षण, एफ परीक्षण, काई स्क्वेयर परीक्षण, काई स्क्वेयर परीक्षण के अनप्रयोग की परिस्थितियाँ, येट सधार, काई स्क्वेयर परीक्षण के उपयोग, काई स्क्वेयर परीक्षण की योग विशेषता, काई स्क्वेयर परीक्षण का दरूपयोग तथा इसकी सीमाये।

#### इकाई III

विचलन विश्लेषण- एक मार्गीय वर्गीकरण, द्वी मार्गीय वर्गीकरण, लेटिन वर्ग आव्यूह। प्रतिवेदन का विकास. ए पी ए तरीके द्वारा उद्धरण तथा संदर्भ. शोध मानक तथा शोध नैतिकता।

# संदर्भित पुस्तकें-

- एल एन कोहली, शोध प्रणाली, आदिविराज बुक डिस्ट्रीब्युटर, नई दिल्ली।
- प्रसादन कारणा, साम जाति, आसमराश कुक रिस्ट्रेन्ड्रिटर, रिपरस्ता ।<br>• सिदराम सलवाडे, शोध प्रणाली, आदिविराज बुक डिस्ट्रीब्युटर, नई दिल्ली।<br>नोटः– संदर्भित पुस्तकों के नवीनतम संस्करण का उपयोग किया जायें।
- 

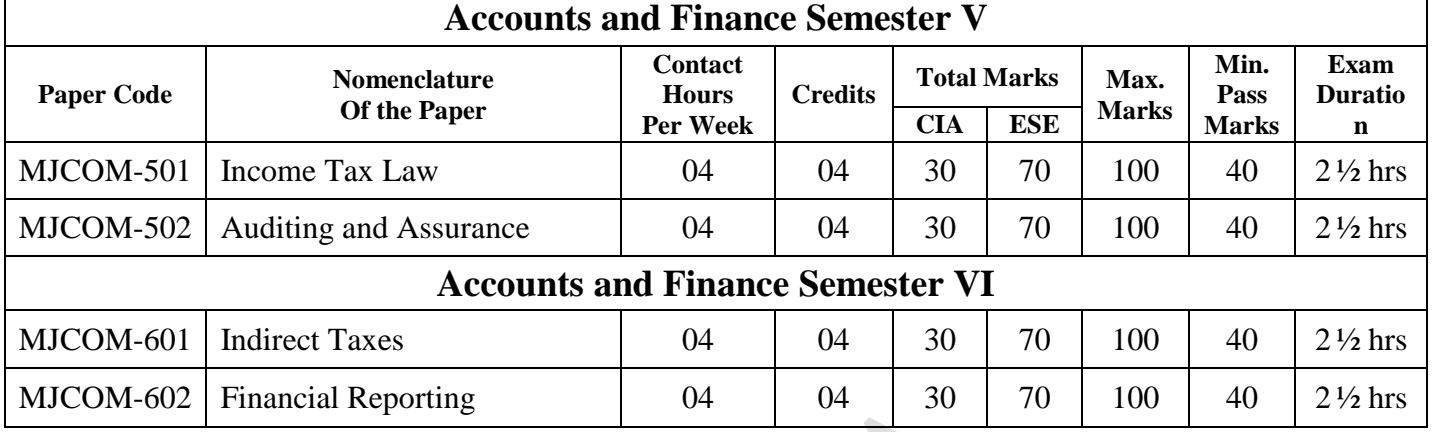

## **Course Structure B. Com. – III Year**

### **Semester – V MJCOM-501: Income Tax Law**

#### **Max. Marks: 100 Min. Marks: 40**

**Learning Outcome**: On successful completion of the course, the students will be able to:

- Comprehend the basic principles of the laws governing direct taxes.
- Know about provisions of direct tax with regard to Income Tax Act, 1961 and Income Tax rules, 1962.
- Be familiar about nature and scope of income.
- Understand the provisions and procedure to compute gross total income under different heads of income as prescribed under Income Tax Act 1961.
- Develop the skills to prepare tax return.

*Note: Please make a 60:40 distribution in numerical: theory questions.*

#### **Unit –I**

Introduction and definitions, Residential status and incidence of tax, Income Exempt from Income Tax, computation of Taxable income under the Salaries head, Income from house property.

#### **Unit-II**

Computation of Taxable Income under the heads: Income from Business or profession, Income from Capital Gain, Income from other sources.

#### **Unit –III**

Set- off and carry forward of losses.

Deduction from gross total income.

Aggregation of clubbing of income.

Computation of Total Income.

Assessment of Individuals, Assessment of Hindu Undivided Family.

#### **Reference Books:**

- Singhania V.K. Student's Guide of Income Tax. –Revised Edition –Taxmann Publications, New Delhi.
- Mehrotra H.C. Income Tax law & accounts–Sahitya Bhawan Publications, Agra.
- Patel & Chaudhary Income Tax-Revised Edition Chaudhary Prakashan, Jaipur
- Prasad Bhagwati Income Tax -Revised Edition; Taxmann Publications, New Delhi.
- Mangal, Shah and Sharma, Income Tax, RBD Publication, Jaipur.

Note: Latest edition of the books to be referred.

16

# **Credits: 4 Time: 2 ½ Hrs.**

#### M.ICOM-501 आयकर अधिनियम

#### अधिकतम अंक: 100 क्रेडिट: 4

#### न्यूनतम अंकः 40

#### अवधि: 21/2 घंटे

**अध्ययन के परिणाम:-** इस पाठयक्रम के सफलतापर्वक पर्ण होने के पश्चात विद्यार्थी योग्य होगें-

- प्रत्यक्ष करों को नियंत्रित करने वाले काननों के मूल सिद्धान्तों को समझना।
- आयकर अधिनियम 1961 तथा आयकर नियम 1962 के संबंध में प्रत्यक्ष कर के प्रावधानों के बारे में ज्ञानकारी पाप्त करना।
- आय की प्रकृति तथा क्षेत्र के बारे मे परिचित होना।
- आयकर अधिनियम 1961 के अर्न्तगत निर्धारित आय के विभिन्न शीर्षकों के तहत सकल कल आय की गणना करने के प्रावधानों तथा प्रक्रिया को समझना।
- आयकर विवरणी को तैयार करने के कौशल का विकास करना।

### नोटः- कृपया संख्यात्मक तथा सैद्धान्तिक प्रश्नों का वितरण 60:40 के अनुसार करें।

#### इकाई I

परिचय एवं परिभाषाऐं, निवास स्थान एवं कर दायित्व, कर मुक्त आय, वेतन शीर्षक के अर्न्तगत आय की गणना, मकान सम्पत्ति शीर्षक के अर्न्तगत कर योग्य आय की गणना।

#### डकार्ड II

विभन्न शीर्षकों के अर्न्तगत आय की गणना– व्यवसाय एवं पेशे शीर्षक के अर्न्तगत आय की गणना, पूंजी लाभ से आय की गणना, अन्य साधनों से शीर्षक के अर्न्तगत आय।

#### डकाई III

हानियों की पूर्ति एवं आगे ले जाना।

सकल कल आय में से कटौतियाँ।

करदाता की आय में सम्मिलित की जाने वाली अन्य व्यक्तियों की आय।

कल आय की गणना।

व्यष्टियों का कर निर्धारण, हिन्दू अविभाजित परिवार का कर निर्धारण।

#### संदर्भित पुस्तकें—

- सिंधानिया. वी. के आयकर की विधार्थी पुस्तक, पूनः संस्करण, टेक्समेन पब्लिकेशन, नई दिल्ली।
- मेहरोत्रा. एच. सी आयकर एवं लेखे., साहित्य भवन पब्लिकेशन, आगरा।
- पटेल व चौधरी आयकर, पनः संस्करण, चौधरी प्रकाशन, जयपर।
- मंगल, शाह, शर्मा आयकर, आर बी डी पब्लिकेशन, जयपर।

नोटः– संदर्भित पस्तकों के नवीनतम संस्करण का उपयोग कियाँ जायें।

#### **MJCOM-502: Auditing and Assurance**

#### Max. Marks: 100 **Credits: 4**

Min. Marks: 40 Time:  $2\frac{1}{2}$  Hrs.

Learning Outcome: On successful completion of the course, the students will be able to:

- Understand the knowledge of auditing principles, process and control of audit.
- Develop the skills of preparing audit report.  $\bullet$
- Interpret the concept for Vouching and verification of Assets and Liabilities.  $\bullet$
- Develop an understanding of audit of companies and NGOs.  $\bullet$
- Develop the skills of internal financial control.

#### Unit - I

**Introduction:** Meaning and Objects of Auditing, nature of Auditing, Types of Audit, Basic principles and process of Auditing, planning and procedure of an Audit.

#### Unit - II

Internal Control Measure: Internal Check System: Routine Checking, Test Checking, Internal Audit. Vouching, Verification of Assets and Liabilities.

#### Unit - III

Audit of Companies: Appointment of Auditors, Rights, Duties and Liabilities of Company Auditor. Divisible profits and Dividend, Auditor's Report: clean and qualified report. Special Audits: Club, Trust. Educational Institution. Cinema Hall. Hotel. NGO.

#### **Reference Books:**

- Kamal Gupta, Fundamentals of Auditing, Tata McGraw Hill Ltd, New Delhi.
- Jain, Khandelwal & Pareekh, Auditing, Ajmera Book Company, Jaipur.
- T.R. Sharma- Auditing, Sahitya Bhawan, Agra.
- T.G. Rose- Auditing, Tata McGraw Hill Ltd, New Delhi.

Note:- Latest edition of the book to be referred.

#### **MJCOM-502: अंकेक्षण तथा आश्वासन**

# vf/kdre vad% **100** U; wure vad% **40**

क्रीडिट: 4 अबसे 21⁄2 घंटे

अध्ययन के परिणाम:- इस पाठयक्रम के सफलतापूर्वक पूर्ण होने के पश्चात विद्यार्थी योग्य होगें-

- अंकेक्षण के सिद्धान्तों. प्रक्रिया और नियंत्रण के ज्ञान को समझना।
- अंकेक्षण प्रतिवेदन तैयार करने के कौशल का विकास करना।
- $\bullet$  प्रमाणन तथा सम्पत्तियों एव दायित्वों के सत्यापन की अवधारणा का विश्लेषण करना।
- कम्पनियों तथा एन जी ओ के अंकेक्षण की समझ को विकसित करना।
- आन्तरिक वित्तीय नियंत्रण कौशल का विकास करना।

#### डकाई **I**

परिचयः - अंकेक्षण का अंर्थ तथा उददेश्य, अंकेक्षण की प्रकृति, अंकेक्षण के प्रकार, आधारभत सिद्धान्त तथा अंकेक्षण की प्रकिया, अंकेक्षण नियोजन तथा संचालन।

#### $\overline{\mathbf{s}}$ काई  $\mathbf{II}$

आंतरिक नियंत्रण मापनः आंतरिक जाँच प्रणाली, नियमित जाँच, परीक्षण जाँच, आंतरिक अंकेक्षण, प्रमाणन, सम्पत्तियों तथा दायित्वों का सत्यापन।

#### $\overline{\mathbf{s}}$ कार्ड**III**

कम्पनियों का अंकेक्षण: अंकेक्षक की नियक्ति, कम्पनी अंकेक्षक के अधिकार, कर्तव्य तथा दायित्व, विभाजन योग्य लाभ तथा लाभांश, अंकेक्षक का प्रतिवेदनः साफ प्रतिवेदन तथा सीमित प्रतिवेदन, विशेष अंकेक्षणः क्लब, ट्रस्ट, शैक्षणिक संस्थान, सिनेमा हॉल, होटल तथा एनजीओ।

#### संदर्भित पस्तकें—

- कमल गप्ता, अंकेक्षण के मल सिद्धान्त, टाटा मैकग्रा हिल लिमिटेड, नई दिल्ली।
- जैन, खण्डेलवाल, पारीक:– अंकेक्षण, अजमेरा बक कम्पनी जयपर।
- टी आर शर्मा अंकेक्षण साहित्य भवन आगरा।
- टी जी रोज, अंकेक्षण, टाटा मैकग्रा हिल लिमिटेड, नई दिल्ली।

नोटः संदर्भित पुस्तकों के नवीनतम संस्करण का उपयोग किया जायें।

### **Semester – VI MJCOM-601: Indirect Taxes**

#### **Max. Marks: 100 Min. Marks: 40 Credits: 4 Time: 2 ½ Hrs.**

Learning Outcome: On successful completion of the course, the students will be able to:

- Understand the concept of Central GST and State GST.
- Analyse the computation procedure of tax and input tax credit.
- Understand the procedure, amendments and cancellation of registration.
- Impart basic knowledge of custom duty.
- Develop the skills to become a GST consultant.

#### **Note: Please make a 60:40 distribution in numerical: theory questions**

#### **Unit –I**

**The Central Goods and Services Tax Act, 2017/The Rajasthan Goods and Services Tax Act, 2017**: Introduction and Definitions, Administration, Levy and Collection of Tax, Exemptions from

न्यनतम अंकः 40

अवधि:  $2\frac{1}{2}$  घंटे

Tax, Place and Time of Supply. GST Network, GST Council, Overview of GST Tariff and HSN code. GST Portal: Introduction, GST Eco—System, GST Suvidha Provider (GSP).

#### Unit $-II$

The Central Goods and Services Tax Act, 2017/The Rajasthan Goods and Services Tax Act, 2017: Determination of value of Supply and computation of Tax. Input Tax Credit- Concept, eligibility and conditions for taking input tax credit. Registration- Registration Procedure, Amendments, cancellation and revocation of cancellation. Tax Invoices, Credit and Debit Notes. Eway Bill.

#### Unit  $-III$

The Central Goods and Services Tax Act, 2017/The Rajasthan Goods and Services Tax Act, 2017: Payment of Tax, Interest and Penalty, Filing of Returns and Assessment. Transitional provision: Migration of existing tax Payer, Transitional Arrangement for Input Tax credit.

Custom Act: Basic Concepts, Important Definitions, Levy and exemptions from duty, types of duty Classification of goods, valuation of goods, computation of Assessable Value and custom duty. Refund of duty.

#### **Reference Books:**

- V.S Datey, GST Law & Practice with Customs & FTP, Taxmann Publication, New Delhi.
- Vandana Bangar and Yogendra Bangar, Indirect Tax Laws, GST Customs & FTP, Abhyas Academy and Publications.
- Patel Chaudhary, Goods and Service Tax Chaudhary Publication, Jaipur

Note:- Latest edition of the book to be referred.

#### $MJCOM$ -601: अप्रत्यक्ष कर

#### अधिकतम अंक: 100 क्रेडिट: 4

अध्ययन के परिणामः-- इस पाठयक्रम के सफलतापूर्वक पूर्ण होने के पश्चात विद्यार्थी योग्य होगें--

- केंद्रीय वस्तु एवं सेवा कर और राज्य वस्तु एवं सेवा कर की अवधारणा को समझना।
- कर तथा आदान कर जमा की गणना प्रक्रिया का विश्लेषण करना।  $\bullet$
- पंजीकरण की प्रक्रिया. संशोधन और निरस्तीकरण को समझना।
- सीमा शुल्क का आधारभुत ज्ञान प्रदान करना।  $\bullet$
- वस्तु एवं सेवा कर सलाहकार बनने हेतु कौशल का विकास करना।

#### नोटः – कपया संख्यात्मक तथा सैद्धान्तिक प्रश्नों का वितरण 60:40 के अनुसार करें।

#### इकाई **I**

केन्द्रीय वस्तू एवं सेवा कर अधिनियम 2017 / राजस्थान वस्तू एवं सेवा कर अधिनियम 2017– परिचय एवं परिभाषाऐं, प्रशासन, कर का उदगहण एवं संग्रह, करमक्ति, आपर्ति का स्थान तथा समय, वस्त एवं सेवा कर नेटवर्क, वस्तु एवं सेवा कर परिषद, वस्तु एवं सेवा कर देरों का अवलोकन एवं एच एस एन कोड। वस्तू एवं सेवा कर पोर्टलः परिचय, वस्तु एवं सेवा कर इको प्रणाली, वस्तु एवं सेवा कर सुविधा प्रदाता ।

#### इकाइ II

केन्द्रीय वस्तु एवं सेवा कर अधिनियम 2017 / राजस्थान वस्तु एवं सेवा कर अधिनियम 2017- आपूर्ति के मूल्य का निर्धारण, कर की गणना, आदान कर जमाः सकल्पना, आदान कर जमा लेने हेतु योग्यता एंव परिस्थितियाँ पंजीकरण पंजीकरण प्रक्रिया संशोधन निरस्तीकरण तथा निरस्तीकरण का निरसन कर चालान, क्रेडिट एवं डेबिट नोटस, ई-वे बिल।

#### इकाइ III

केन्द्रीय वस्तू एवं सेवा कर अधिनियम 2017 / राजस्थान वस्तू एवं सेवा कर अधिनियम 2017– कर का भुगतान, ब्याज एवं दंड, कर निर्धारण, रिर्टन भरना, मुल्याकन, संक्रमणकालीन प्रावधानः वर्तमान करदाता का स्थानान्तरण, आदान कर जमा की संक्रमणकालीन व्यवस्था।

**सीमा शुल्क अधिनियम :-** मूल अवधारणा, महतवपूर्ण परिभाषायें, कर की उगाही एवं छूट, कर के प्रकार, वस्तओं का वर्गीकरण, वस्तओं का मल्यांकन, करयोग्य मल्य तथा सीमा शल्क की गणना, शल्क वापसी। संदर्भित पस्तकें–

19

• पटेल चौधरी, वस्तू तथा सेवा कर प्रथम संस्करण, चौधरी प्रकाशन, जयपूर।

नोट:– संदर्भित पुस्तकों के नवीनतम संस्करण का उपयोग किया जायें।

#### **MJCOM-602: Financial Reporting**

#### **Max. Marks: 100 Min. Marks: 40 Credits: 4 Time: 2 ½ Hrs.**

**Learning Outcome:** On successful completion of the course, the students will be able to

- Understand the use and application of the IFRS (and Ind AS in India)
- Accounting for transactions using accounting standards
- Preparation of single entity financial statement
- Analysis & interpretation of accounting statements

#### **Unit- I**

**Use of IFRS and Ind AS:** Understand the application of IFRS in India through the use of Ind AS – the applicability of Ind AS – the mapping of Ind AS to IFRS – differences between IFRS  $\&$  Ind AS – the list of IFRS (Ind AS) – Process of transition to IFRS for the first time-Conceptual & Regulatory Framework.

#### **Unit- II**

**Application of IFRS (Ind AS) for transactions:** Asset based standards such as PPE, Intangible assets, borrowing costs, impairment of assets, inventory & biological assets, provisions & contingencies, events after reporting period, accounting policies, estimates & errors, Standards related to Incomes Taxes, Cash Flows, Government Grants, effects of changes in foreign exchange rates, investments in associates  $\&$  joint ventures, leases, financial instruments (excluding hedge accounting & impairment of financial assets), earnings per share, investment property, non-current assets held for sale and fair value measurement, Understand the principles of recognising revenue of the business – revenue recognition for goods, services, interest and dividends – concept of deferred income and accounting thereof

#### **Unit**- **III**

**Preparation & presentation of financial statements:** Thorough knowledge of preparation & presentation of financial statements by incorporating the effects of the accounting standards statement of profit or loss and other comprehensive income – statement of financial position (Balance sheet) Preparation of statement of changes to equity and cash flow statements for a single entity, statement of profit or loss and balance sheet with adjustments pertaining to the standards. **Reference Books:**

#### Tulsian P.C. Tulsian's financial reporting, S. Chand

- Bruns William J., Cengage "Financial Reporting & Management Accounting, Learning India Pvt. Ltd
- C.A. Sharma P., Financial Reporting with Accounting Standards, Pooja Law Publishing Company.
- Raiyani Jagdish, Dr. Lodha G., "International Financial Reporting Standards and Indian Accounting Practices, New Century Publications.

Note: Latest edition of the book to be referred

#### **MJCOM-602: वित्तीय रिपोर्टिंग**

अध्ययन के परिणाम:- इस पाठ्यक्रम के सफलतापूर्वक पूर्ण होने के पश्चात् विद्यार्थी योग्य होगें-

- अन्तर्राष्ट्रिय वित्तीय रिपोर्ट मानक के उपयोग एवं अनुप्रयोग को समझना।
- लेखा मानक का उपयोग करते हुए व्यवहारों का लेखांकन।
- एकल व्यवसायी के वित्तीय विवरणों को बनाना।
- लेखा विवरणों का विश्लेषण तथा विवेचन।

#### नोटः- कृपया संख्यात्मक तथा सैद्धान्तिक प्रश्नों का वितरण 60:40 के अनुसार करें।

#### **s**काई **I**

अन्तर्राष्ट्रिय वित्तीय रिपोर्ट मानक का उपयोग तथा भारतीय लेखा मानक–

#### SGCA/BCOM/ABST/2023-24

भारत में अन्तर्राष्ट्रिय वित्तीय रिपोर्ट मानक के उपयोग को भारतीय लेखा मानक के माध्यम से समझना, भारतीय लेखा मानक की प्रासंगिकता, भारतीय लेखा मानक से अन्तर्राष्टिय वित्तीय रिपोर्ट मानक का मानचित्रण, भारतीय लेखा मानक तथा अन्तर्राष्टिय वित्तीय रिपोर्ट मानक मे अंतर, अन्तर्राष्टिय वित्तीय रिपोर्ट मानक की सूची, प्रथम बार अन्तर्राष्ट्रिय वित्तीय रिपोर्ट मानक के परिवर्तन की प्रक्रिया, वैचारिक तथा नियामक रूपरेखा।

### इकाई II

व्यवहार हेतू अन्तर्राष्ट्रिय वित्तीय रिपोर्ट मानक का अनुप्रयोग– सम्पति आधारित मानक जैसे सम्पति, संयत्र एवं उपकरण, कृत्रिम सम्पति, ऋण लागत, बाधित सम्पति, स्कन्ध तथा जैविक सम्पति, प्रावधान तथा आकरिमकता, रिपोर्ट अवधि के बाद के आयोजन, लेखांकन नीतियाँ, आंकलन तथा त्रुटि, आयकर से सम्बन्धित मानक, रोकड प्रवाह, सरकारी अनुदान, विदेशी विनिमय दरों मे परिवर्तन का प्रभाव, सहयोगी तथा संयुक्त उद्यम मे विनियोग, पटटा, वित्तीय साधन (हेज लेखांकन तथा बाधित वित्तीय सम्पति को छोडकर) अर्जन प्रति अंश, विनियोग सम्पति, विक्रय हेतु गैर चालू सम्पति रखना तथा उचित मूल्य निर्धारण, व्यवसाय के स्वीकृत राजस्व के सिद्धान्तो को समझना, माल, सेवाओं, ब्याज तथा लाभाश के लिये स्वीकृत राजस्व, स्थगित आय की अवधारणा तथा लेखांकन।

#### इकाई III

वित्तीय विवरण की तैयारी तथा प्रस्तुतीकरण- लेखा मानक के प्रभावों को सम्मिलित करते हुये वित्तीय विवरण की सम्पूर्ण जानकारी तथा प्रस्तुतीकरण, वित्तीय स्थिति हेतू लाभ तथा हानि विवरण तथा अन्य व्यापक विवरण, एकल व्यापारी हेतू समता परिवर्तन के विवरण तथा रोकड प्रवाह विवरण को बनाना, लाभ तथा हानि तथा स्थिति विवरण के मानक से सम्बन्धित समायोजन।

# संदर्भित पुस्तकें–

अग्रवाल एम. आर वित्तीय प्रतिवेदन, गरिमा पब्लिकेशन।

नोटः संदर्भित पुस्तकों के नवीनतम संस्करण का उपयोग किया जायें।